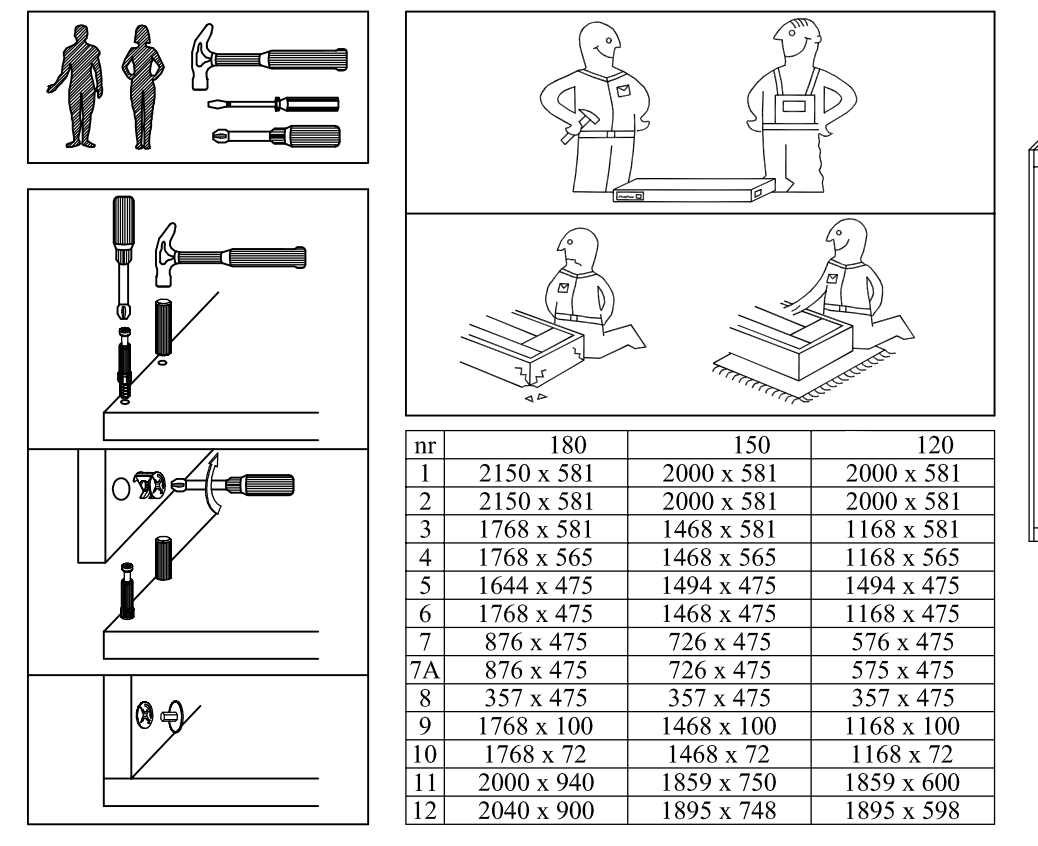

## 120, 150, 180

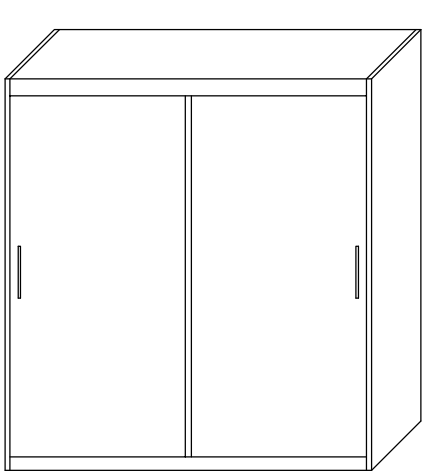

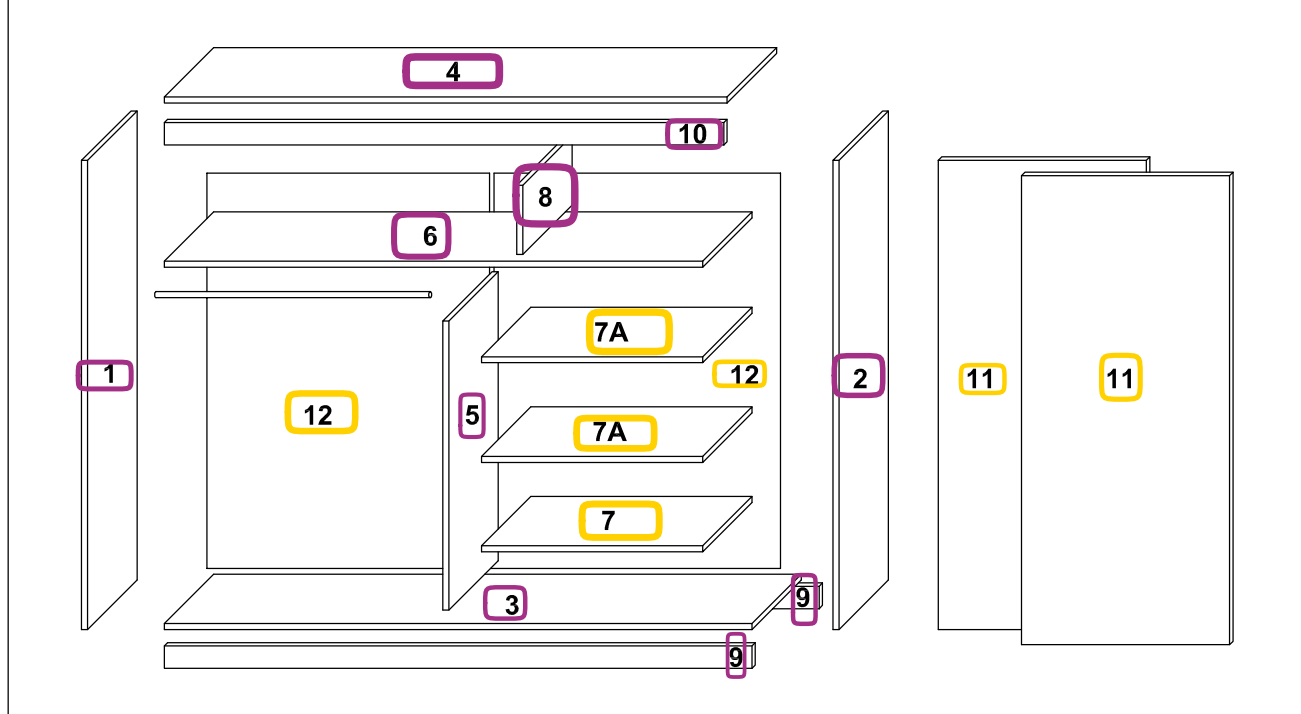

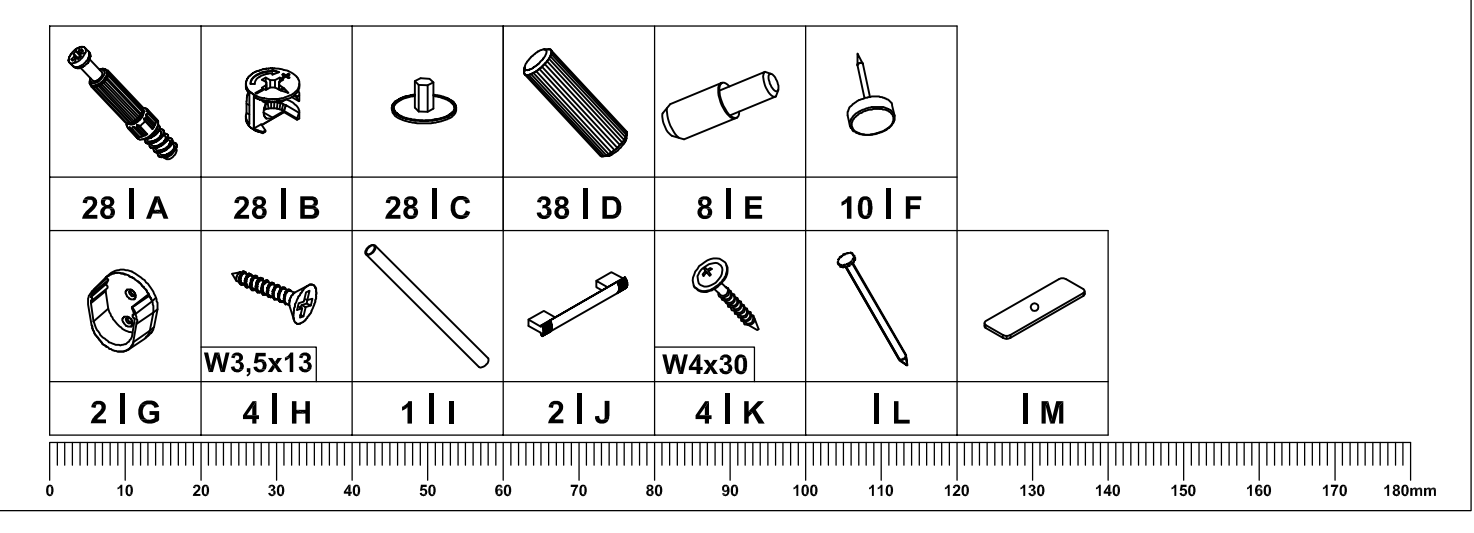

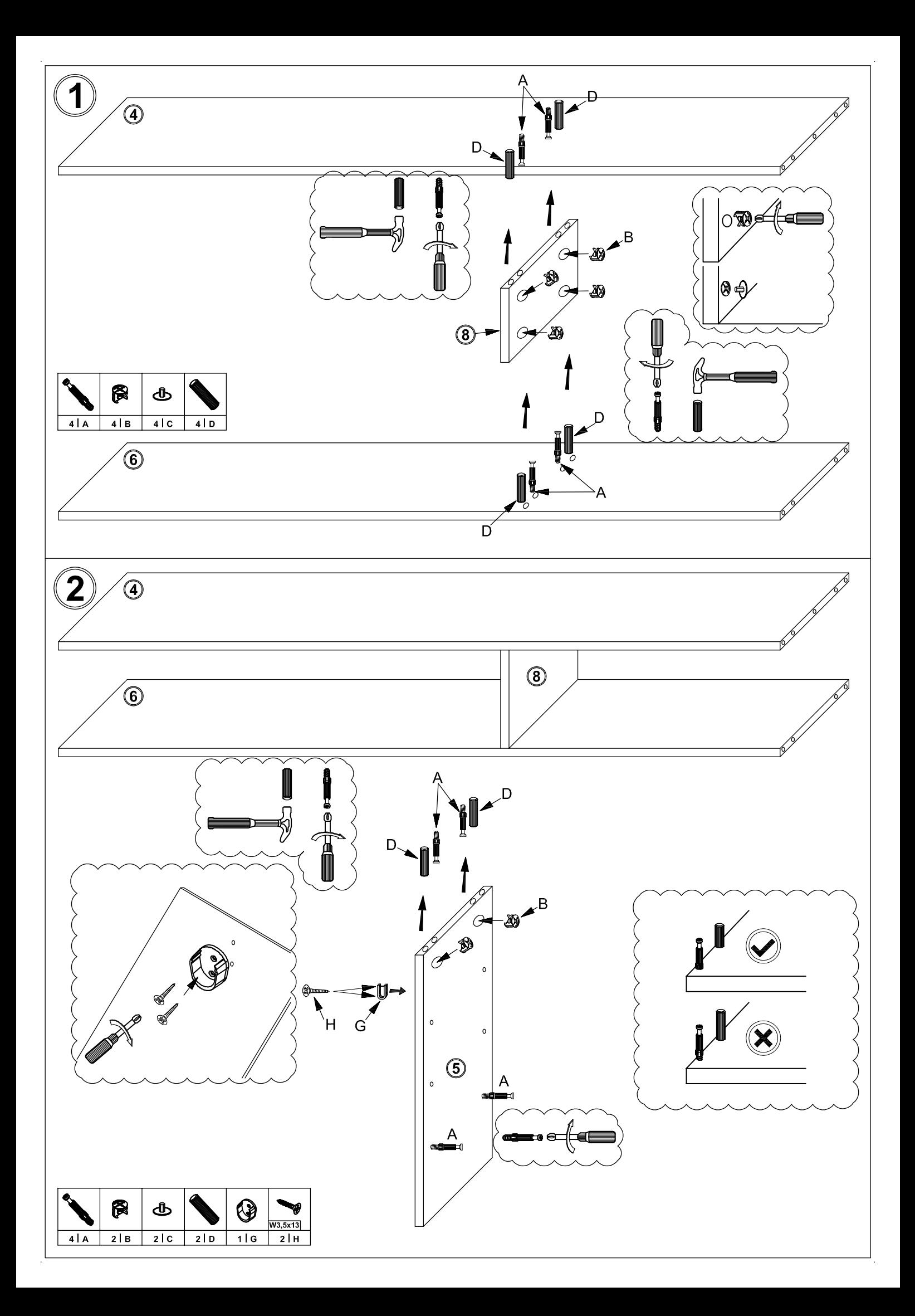

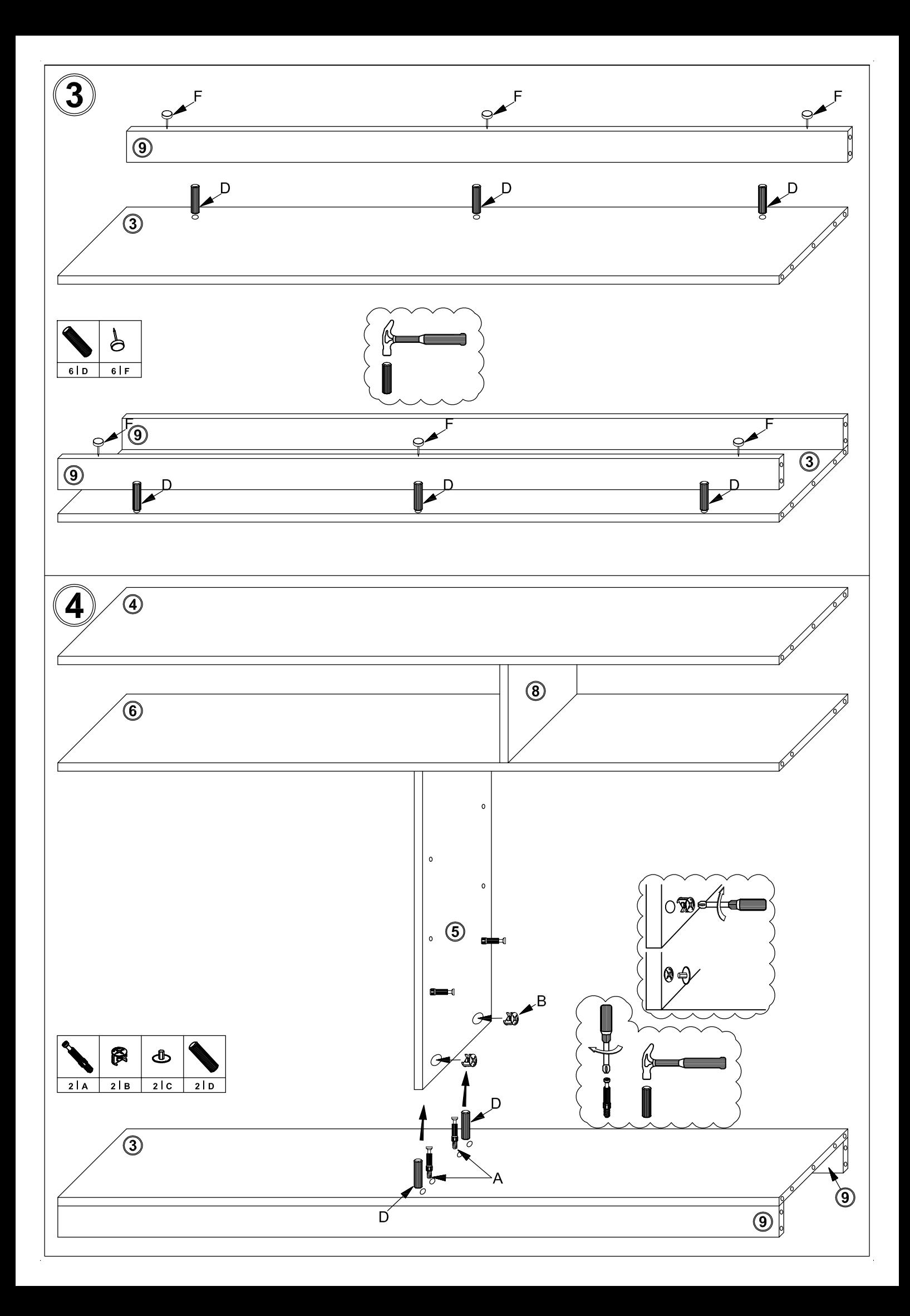

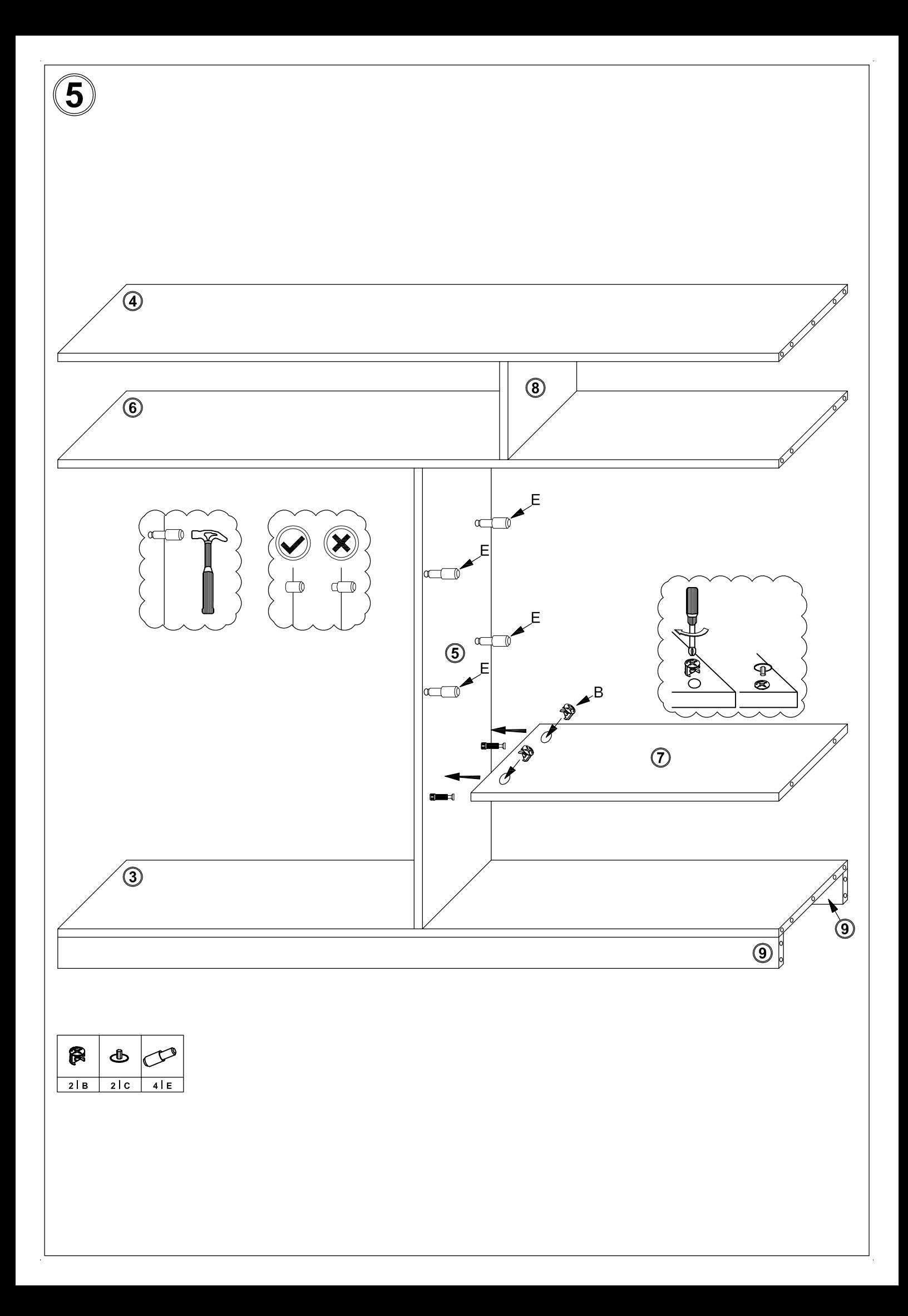

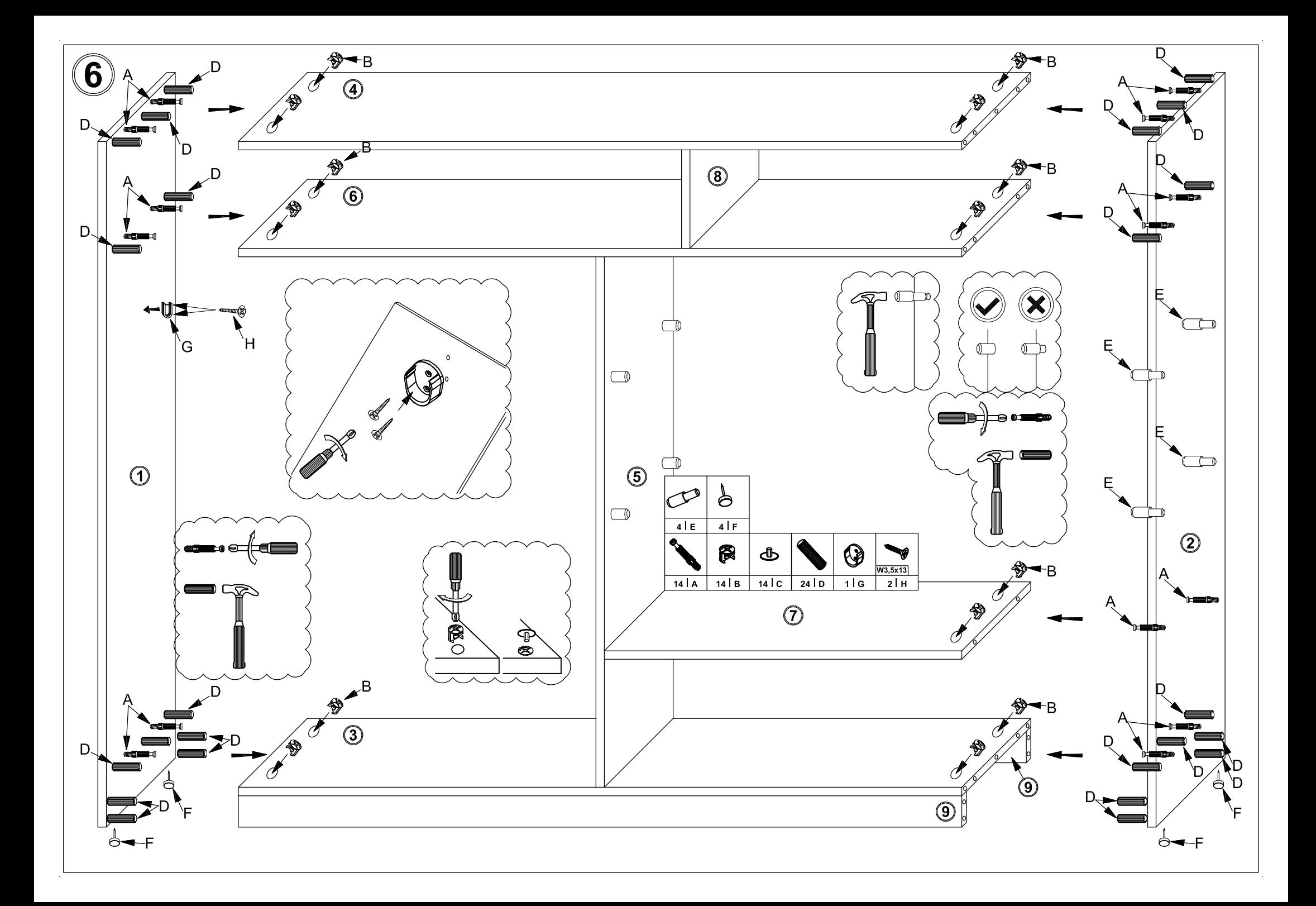

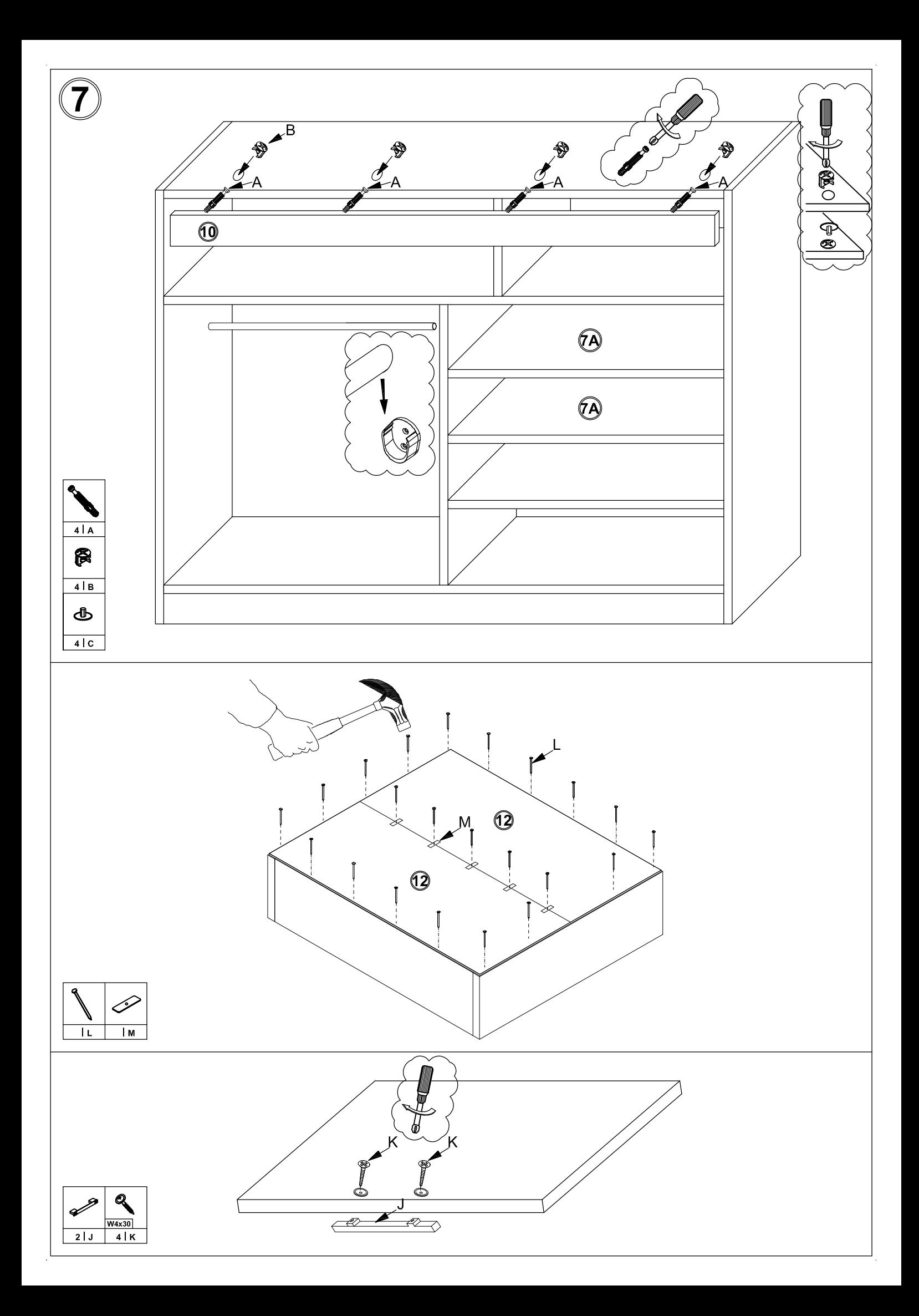

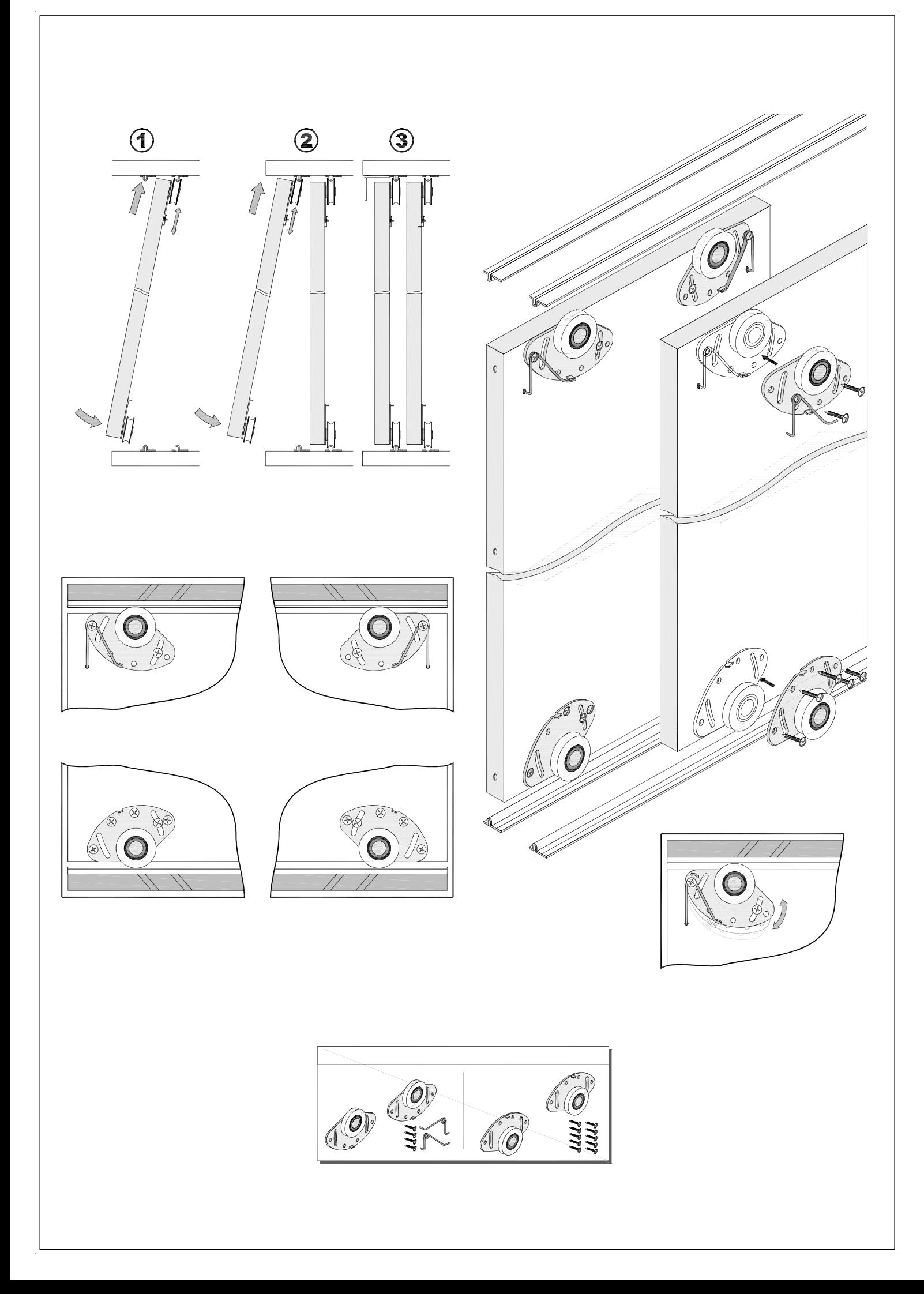